# Swift Overview

By James Reynolds Department of Biology

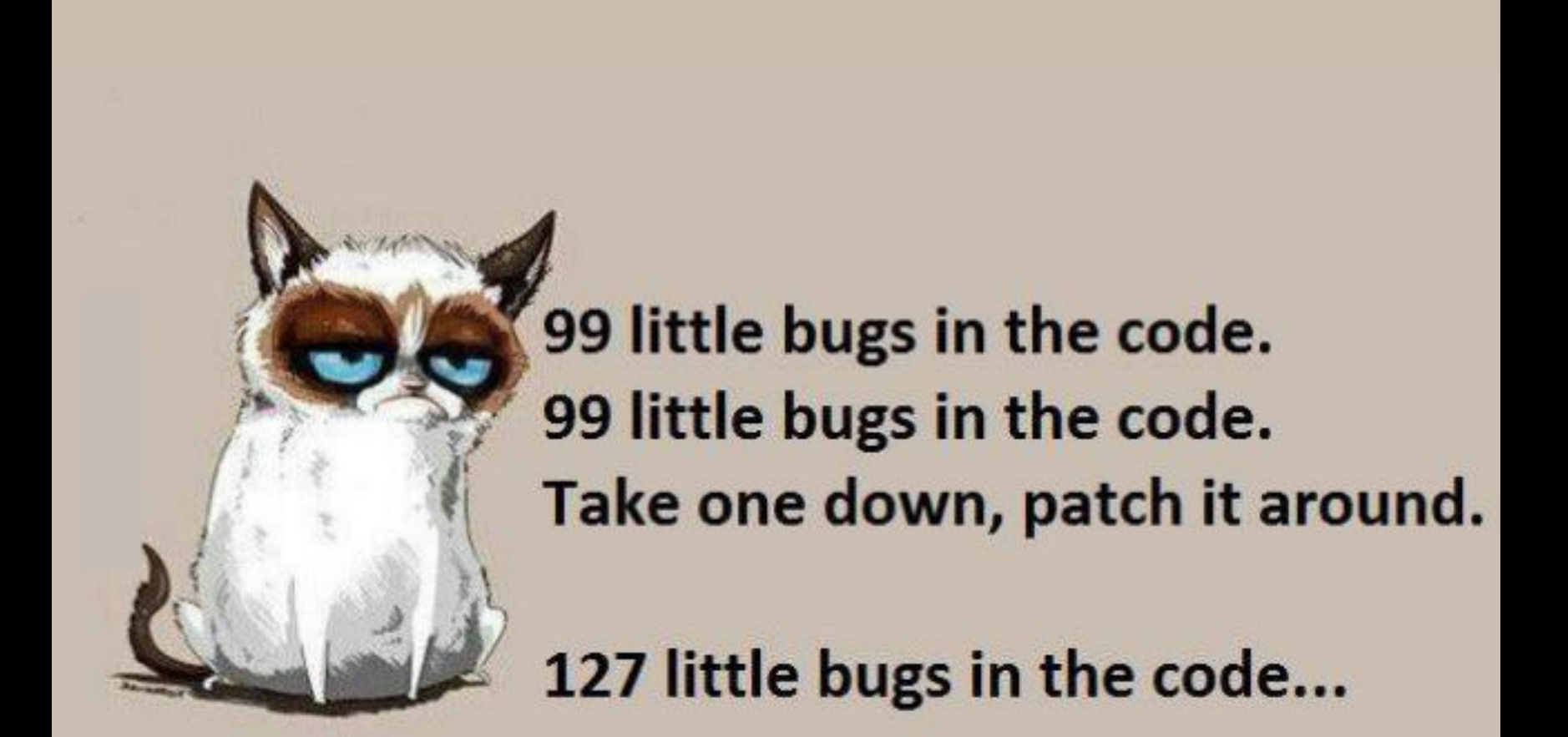

# What is Swift

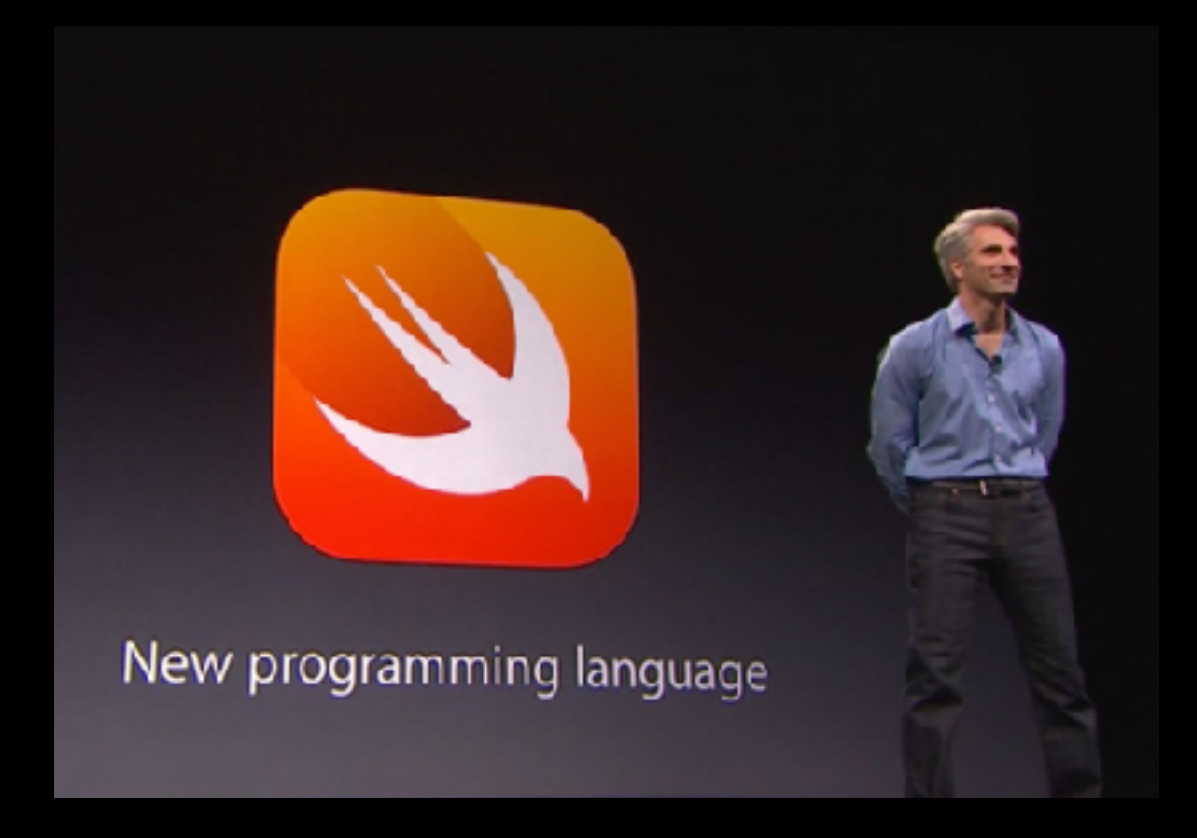

- 2014 Announced at WWDC 2014
- "Objective-C without the baggage of C"

# What is Swift?

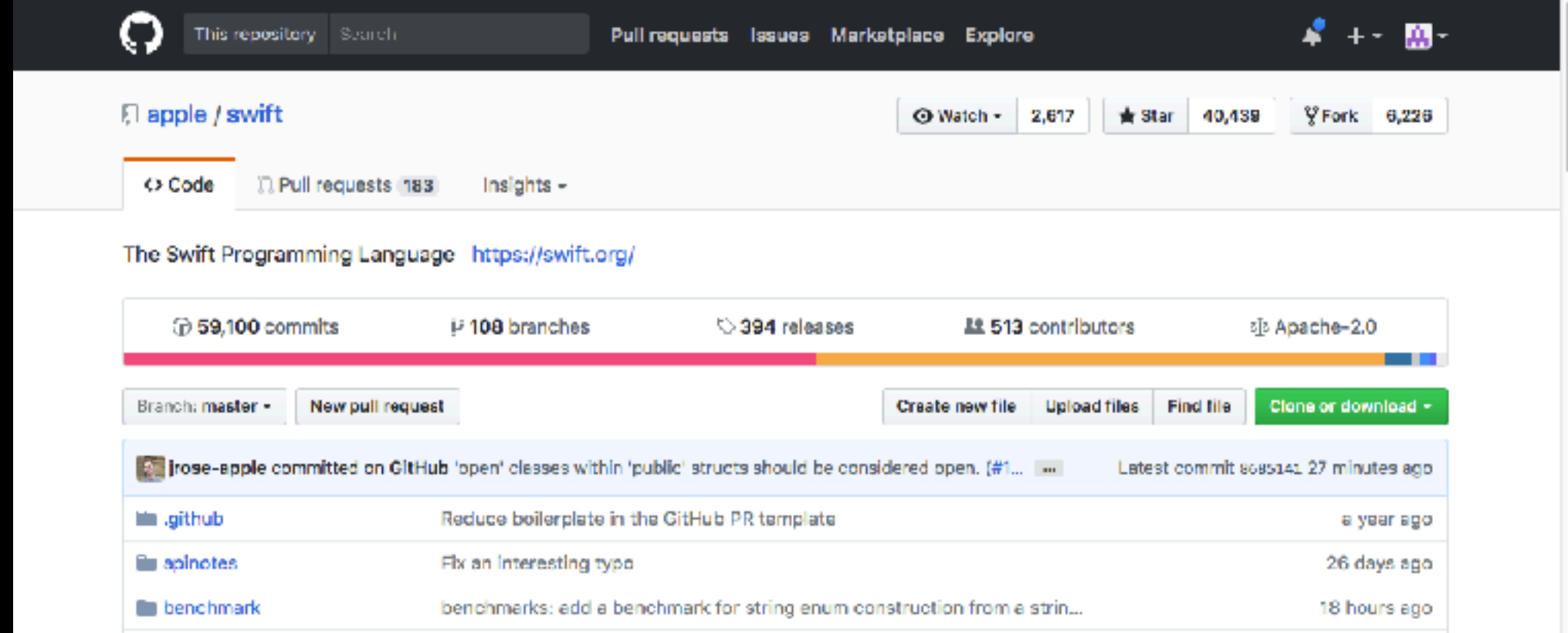

- Open Source on GitHub
- macOS, Linux, FreeBSD

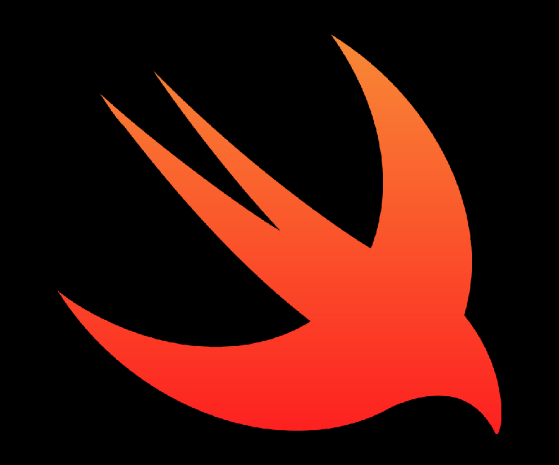

## Goals

- Safer than C!
	- No pointers
	- Variables and constants always initialized
	- Array bounds always checked
	- Integer overflow are errors in Swift
	- Memory is managed
	- Objects can't be nil
	- Xcode debugging
	- Much more

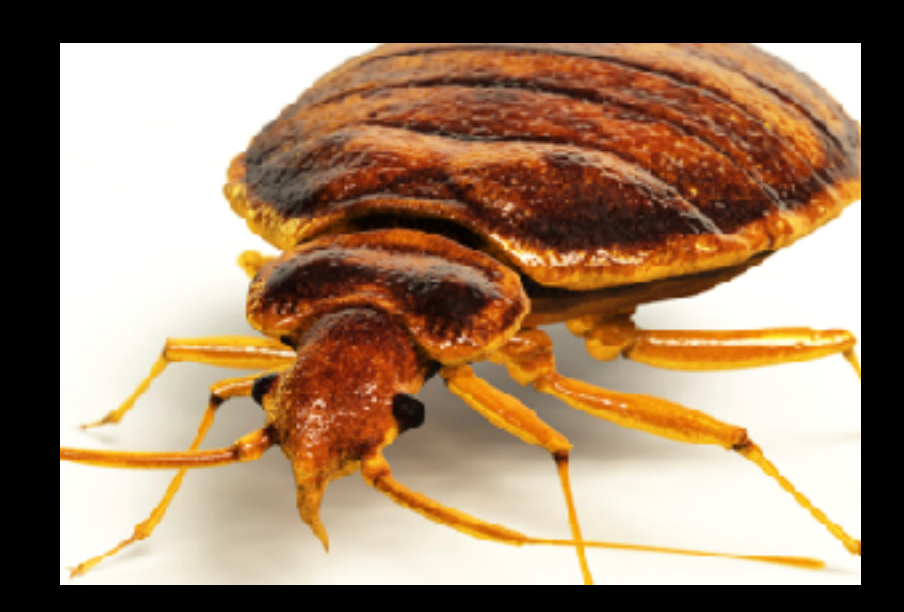

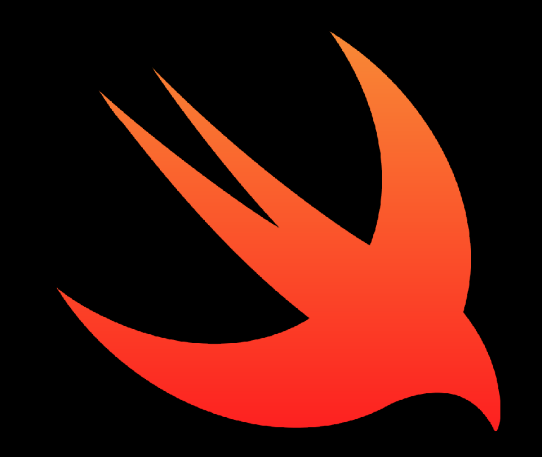

### Goals

- Fast (it's name, haha!)
	- It's goal is to be as fast as C, C++, and Objective-C
	- Copy on write
	- "Protocol-oriented" programming language
		- Use protocols instead of classes and inheritance
- Easy, simple, powerful
	- Lots of shorthands, modernisms, syntactic sugar

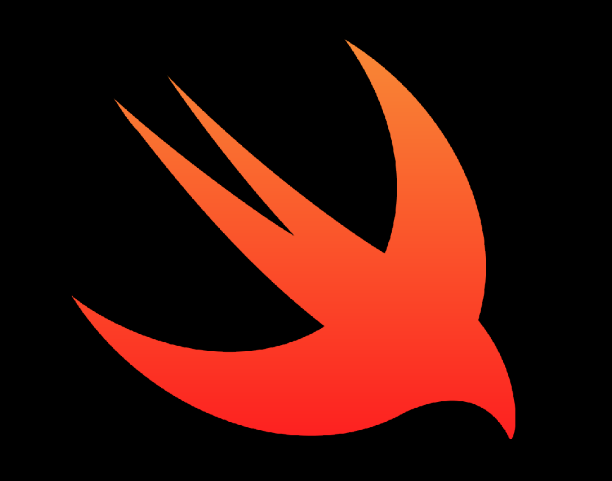

# Chris Lattner

- Chris Lattner created LLVM at University of Illinois at Urbana-Champaign
- Lattner brought LLVM to Apple in 2005
- Chris Lattner started Swift in 2010
- In January 2017, Lattner left Apple

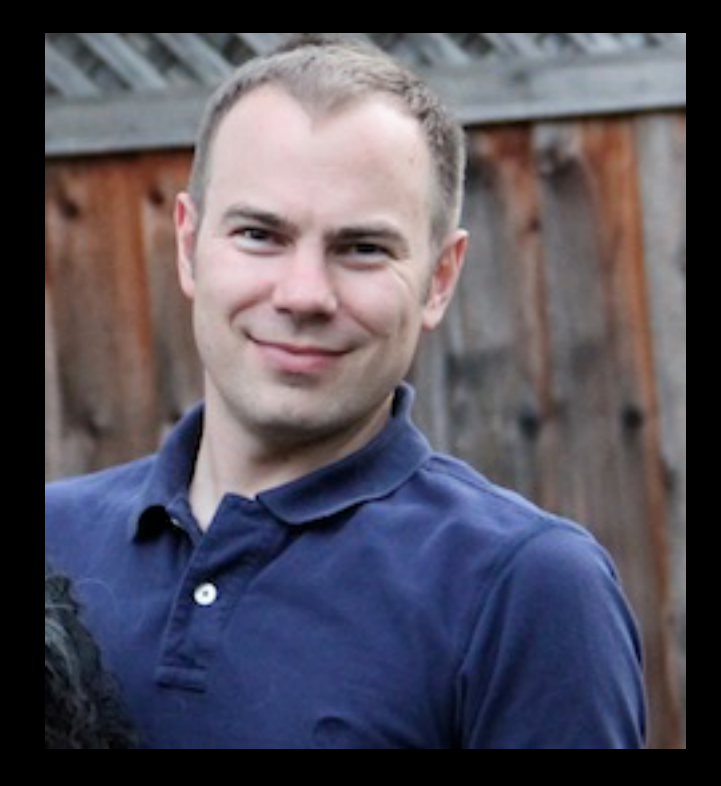

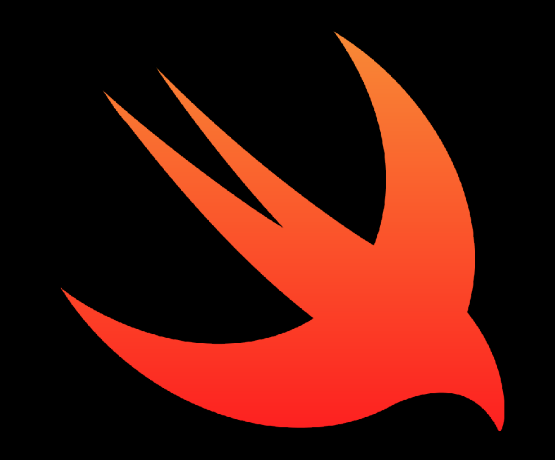

# Popularity

- Swift replacing Objective-C for macOS and iOS dev
- Won "Most Loved Programming Language" on Stack Overflow in 2015, and got 2nd place in 2016

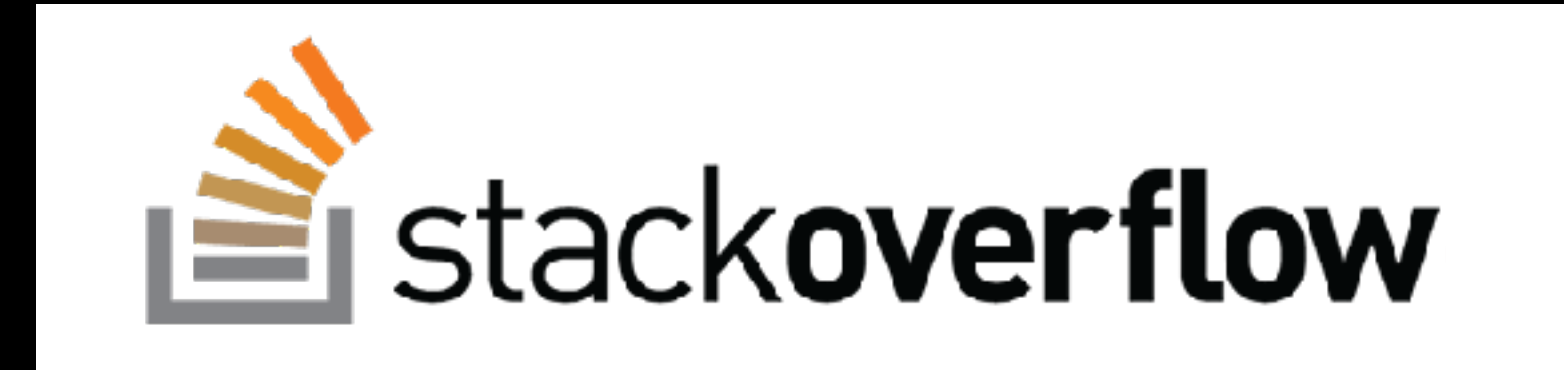

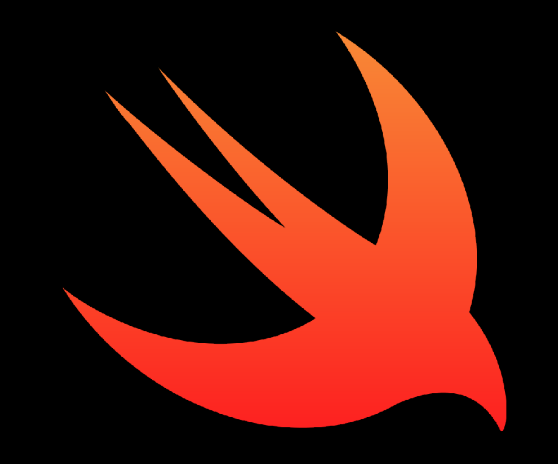

# Popularity

- In March 2017 Swift made the top 10 TIOBE index
- Some say it has the same popularity as JavaScript, PHP, and C#
- Did I mention it's only 7 (3) years old?

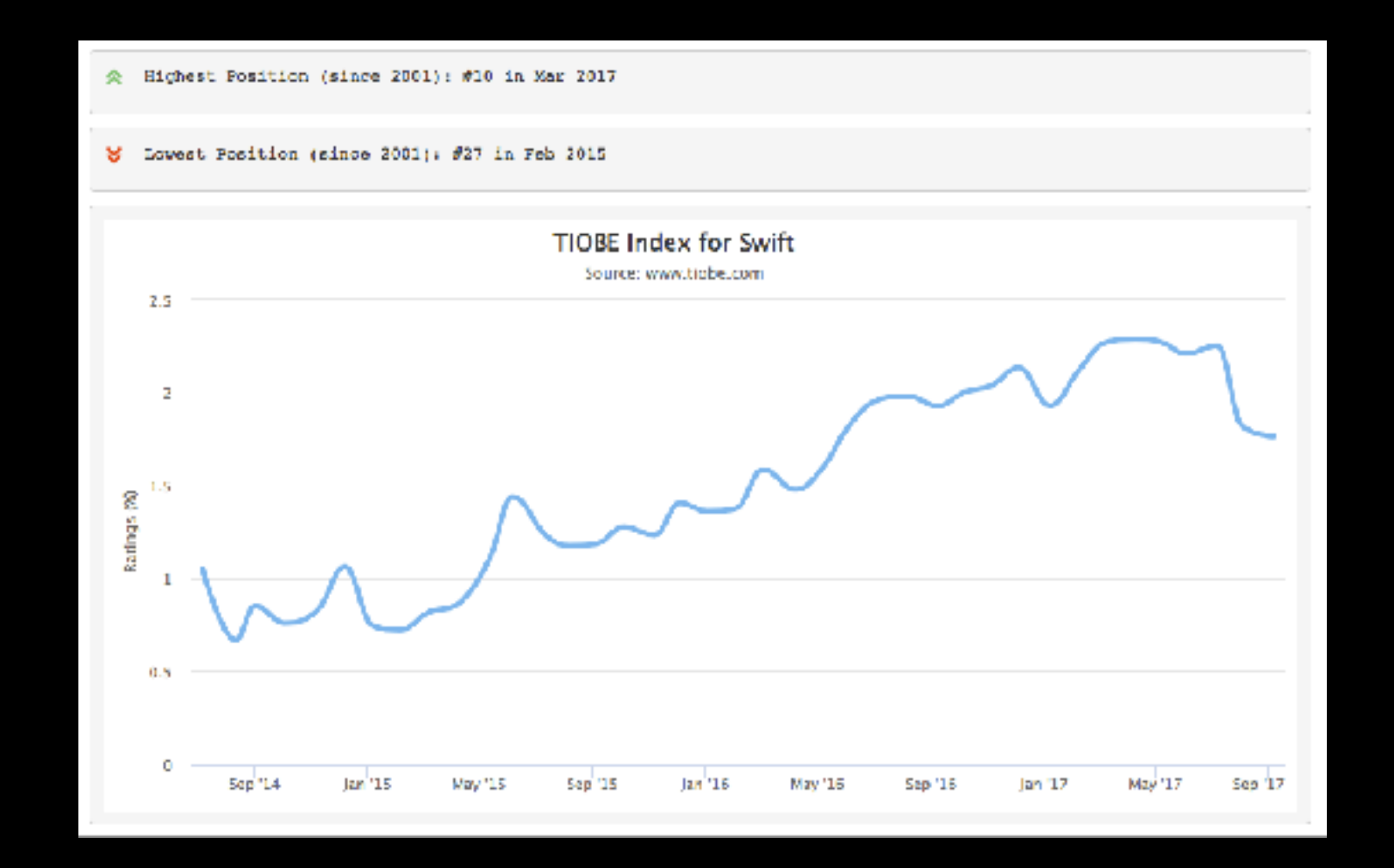

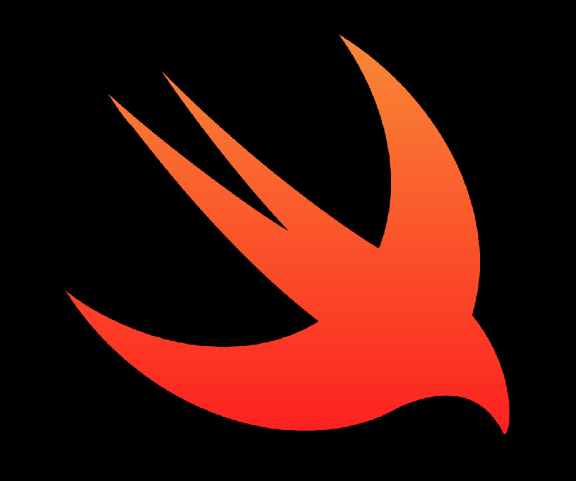

# Popularity

- iOS dev
	- Objective-C
	- Swift

 $EAGLContext* aContext = [EAGLContext aIloc] initWith API:$ 

#### if (!aContext)

- (void)viewDidLoad

{

}<br>}

 NSLog(@"Failed to create ES context"); else if (![EAGLContext setCurrentContext:aContext]) NSLog(@"Failed to set ES context current");

self.context = aContext; [aContext release];

 [(EAGLView \*)self.glView setContext:context]; [(EAGLView \*)self.glView setFramebuffer];

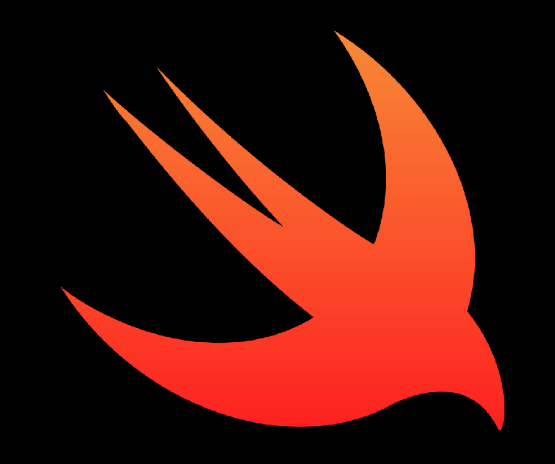

# Versioning

- Swift is rapidly changing and versions are incompatible
- 2014: Swift 1 (Xcode 6, OS X 10.9.3-10.10, iOS 7-8)
- 2015: Swift 2 (Xcode 7, 10.10.4-10.11, iOS 9)
- 2016: Swift 3 (Xcode 8, 10.11.5-10.12, iOS 10)
- 2017: Swift 4 and 3.2 (Xcode 9, 10.12.6+, iOS 11)

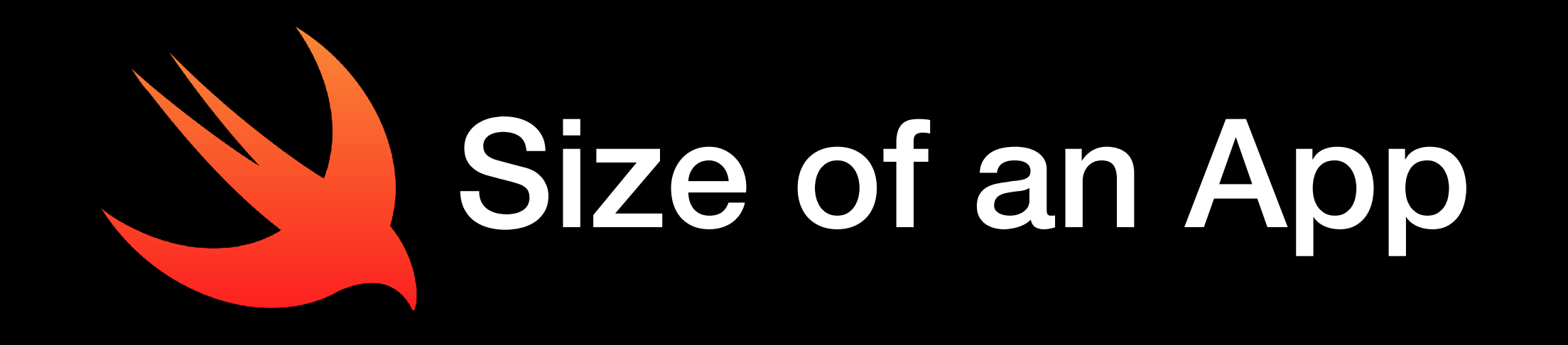

- Swift libraries are included in the app instead of the OS
- Size of app: 10 MB
	- Frameworks: 8.9 MB (Swift 4 reduces this)
	- Icon: .8 MB
	- Rest of app: .3 MB

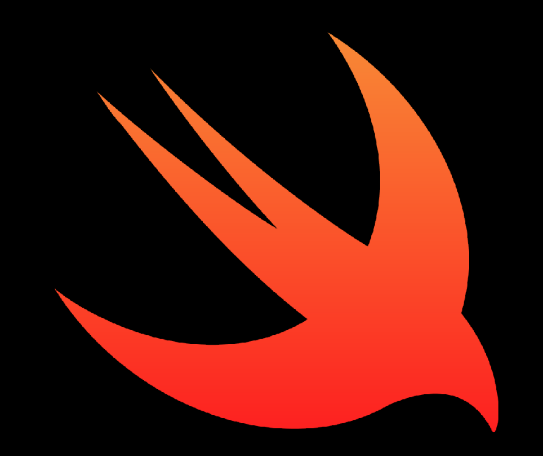

### Features

- Influenced by C#, CLU, D, Haskell, Objective-C, Python, Ruby, Rust, more
- Multi-paradigm: protocol-oriented, object-oriented, functional, imperative, block structured
- Typing: Static, strong, inferred
- Closures, tuples, maps and filters
- Generics, reflective, event-driven concurrent, and failsafe
- Not procedural or standardized
- Package manager

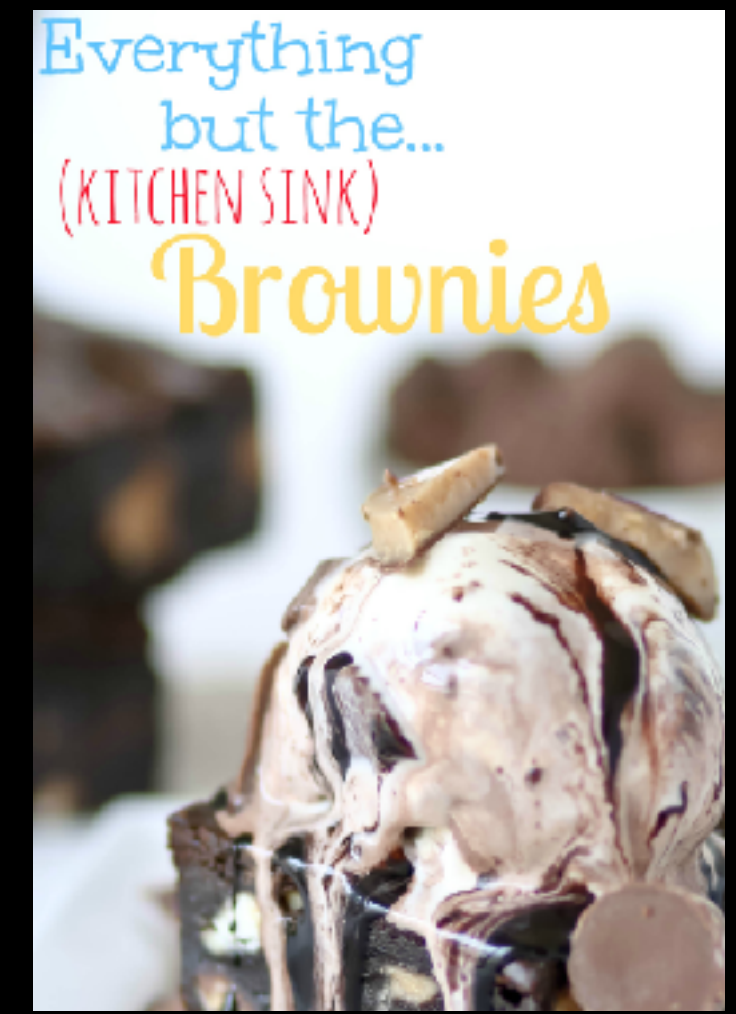

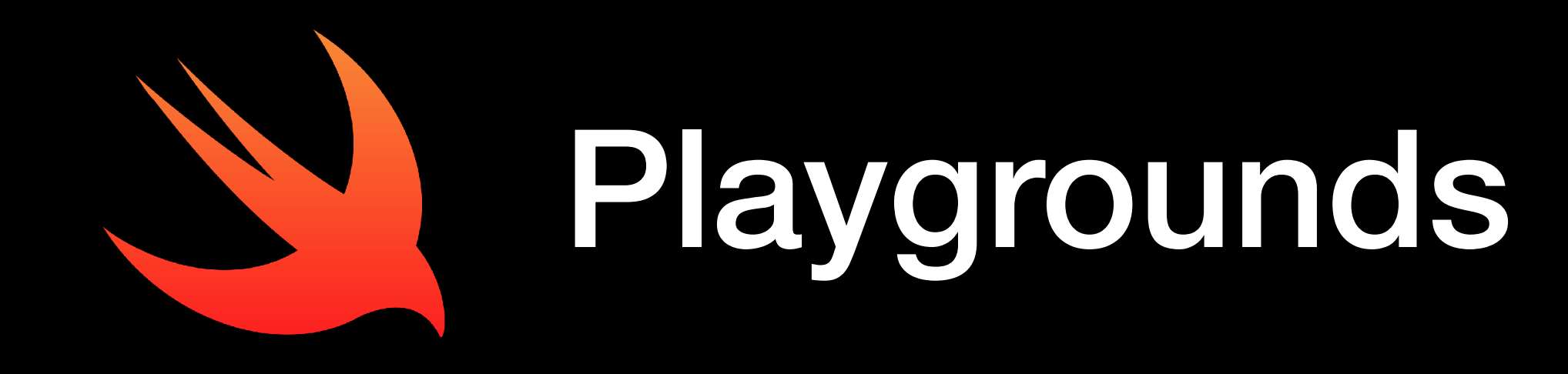

- Swift Playgrounds on iPad
- Xcode Playground projects
	- Live coding à la Bret Victor
- Online IBM REPL Sandbox for Linux

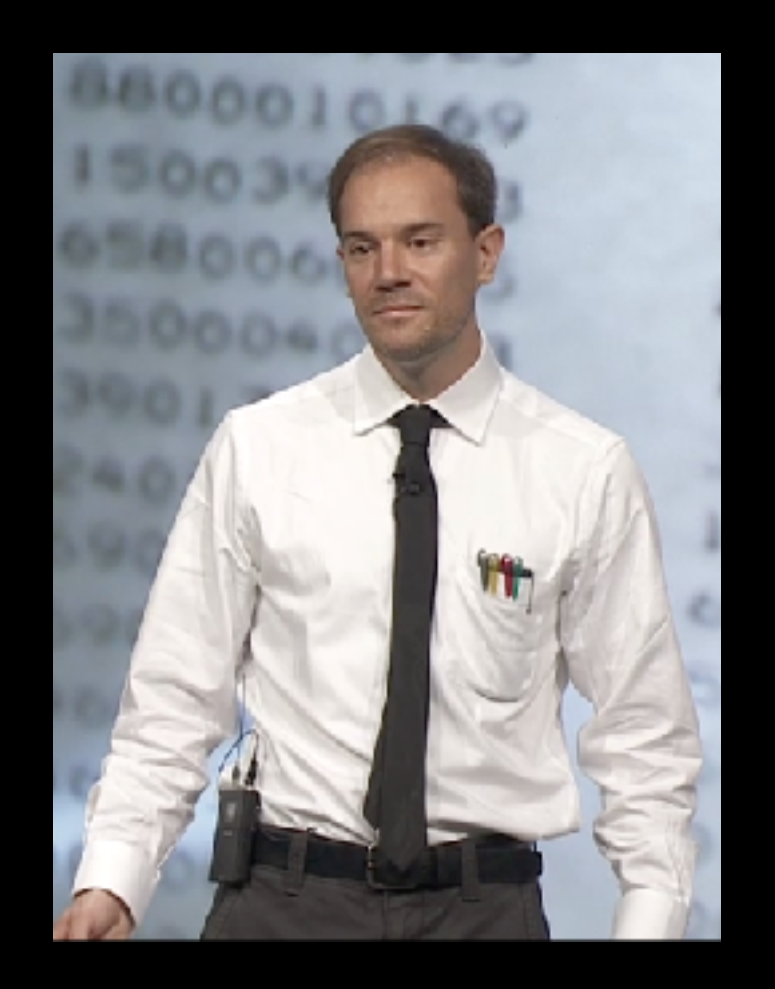

• <https://swift.sandbox.bluemix.net/#/repl>

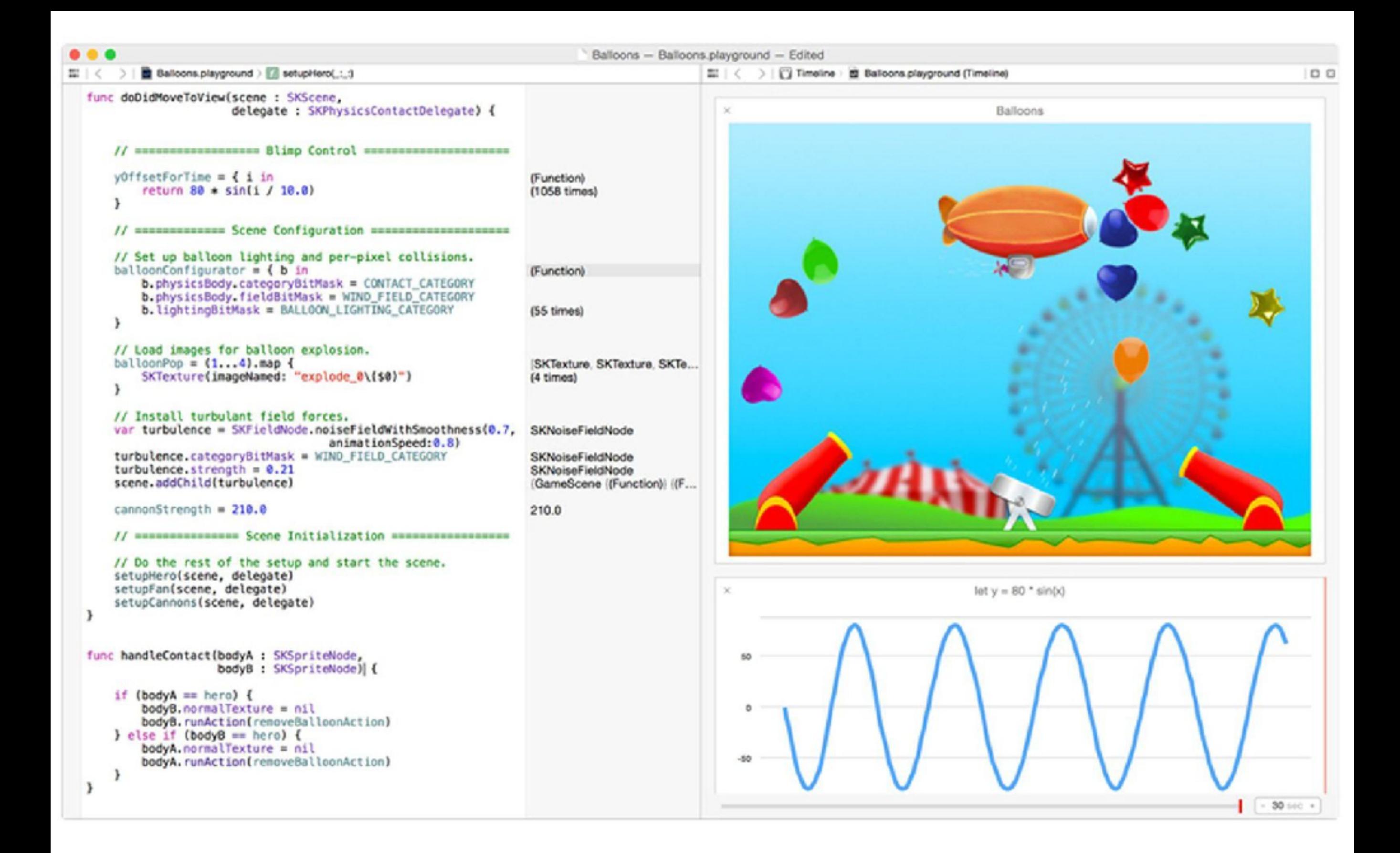

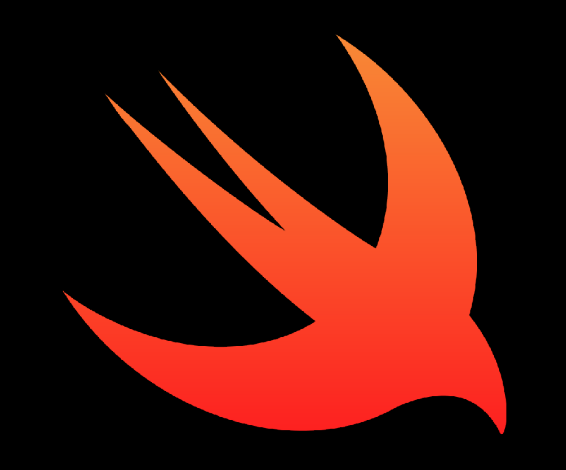

### #!/usr/bin/swift

- Do not confuse with the Swift Parallel Scripting Language
- Pros
	- C API in a "script"
	- Swift is Apple's future
	- Xcode IDE

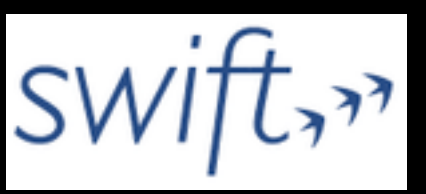

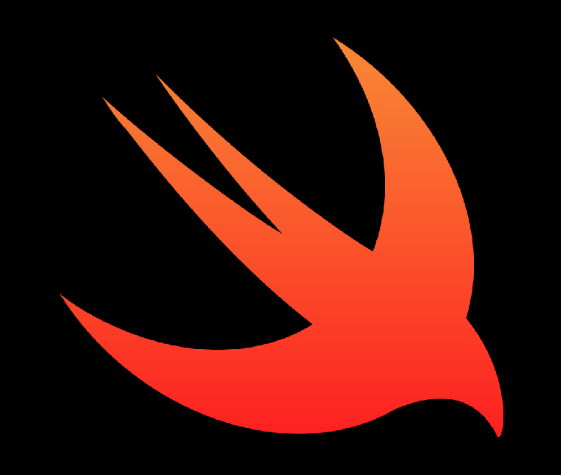

### #!/usr/bin/swift

- **Cons** 
	- Xcode must be installed to run it
		- Without it /usr/bin/swift produces xcode-select: note: no developer tools were found at '/Applications/ Xcode.app', requesting install. Choose an option in the dialog to download the command line developer tools.
	- Must agree the Xcode license
	- Not exactly portable or backwards compatible
	- Language is still only 7 (3) years old

# Syntax

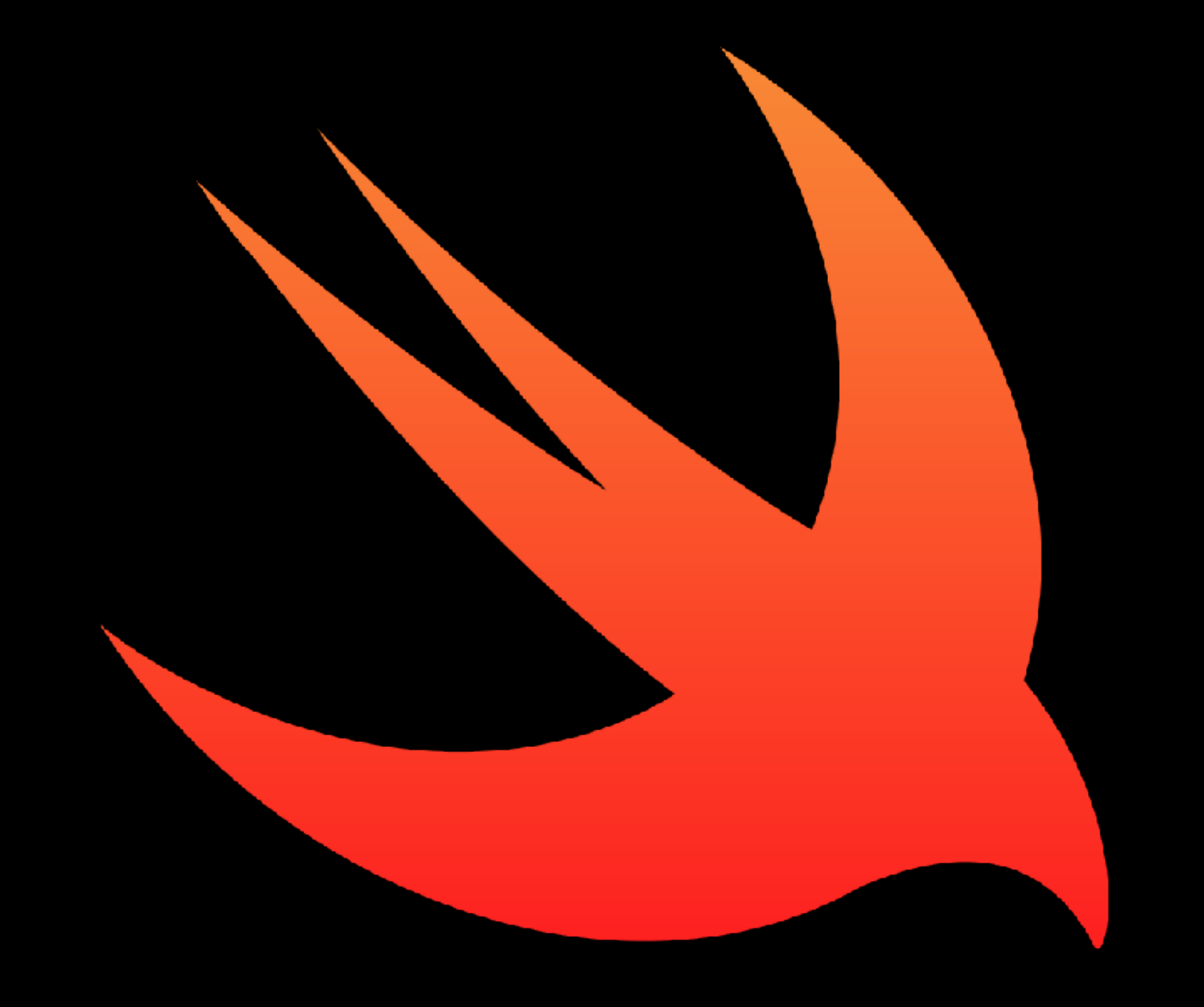

# Comments and Vars

/\* Swift multiline

comment /\* can \*/ nest \*/

var age  $= 25$  // inferred Int

var salary : Float // explicit uninitialized Float

let pi = 3.1415 // Constant

var msg = "An NSString in Swift"

var  $s = msg.count$  // s is 17 (4.0 syntax)

# Arrays

- var nums =  $[1, 2, 3, 5, 7, 11]$  // initialize
- var strings = ["hello", "how are you", "goodbye"]
- var num = nums<sup>[0]</sup> // access value: 1
- $nums[2] = 10$  // change value
- nums.append(7) // add value
- for n in nums { // iterate

print(n)

### Dictionaries

var cust = ["name": "Brad", "state": "CA"] // initialize var the\_name =  $\text{cust}$ "name"] // access value cust["name"] = "Bradley" // change value cust["hobby"] = "Swimming" // add key/value cust.removeValue(forKey: "hobby") // remove key/value for (key, value) in cust  $\{$  // iterate  $print("\\(key) = \\(value)")$ 

# Switch

switch (i) { case 1...3: print("1...3") // supports ranges case 4: fallthrough // must explicitly fall through default: print("default")

### Functions

func getUser(id: Int) -> (String, String) {

var username = "username"

var email = "email"

return (username, email)

}<br>}

var (u, e) = getUser(id:1)

 $print("\u):\e)$ ")

### Classes

class ViewController: NSViewController { @IBOutlet weak var timerField: NSTextField!

```
override func viewDidLoad() {
  super.viewDidLoad() 
  let window: NSWindow = NSApp.windows[0]
  window.center() 
  window.makeKeyAndOrderFront(self) 
}
```
}

# Example

### Questions?